, tushu007.com

## $<<$

 $<<$   $>>$ 

- 13 ISBN 9787115184245
- 10 ISBN 7115184240

出版时间:2008-8

页数:388

612000

extended by PDF and the PDF

http://www.tushu007.com

## , tushu007.com

## $<<$   $>>$

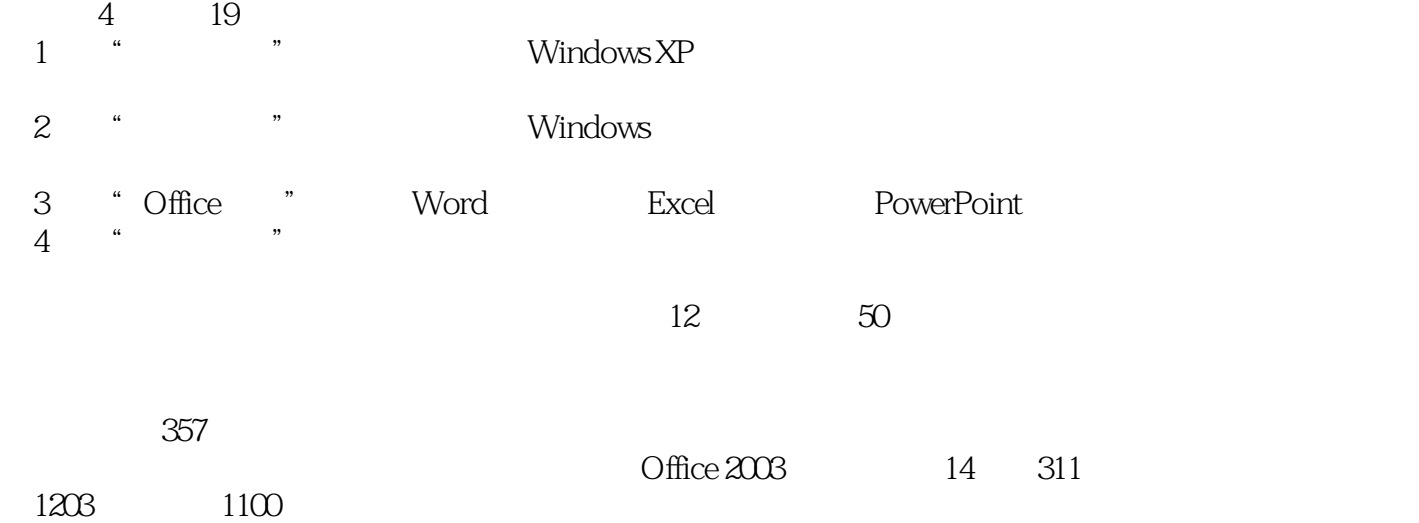

## $n_{\text{t}}$ , tushu007.com

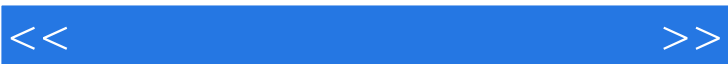

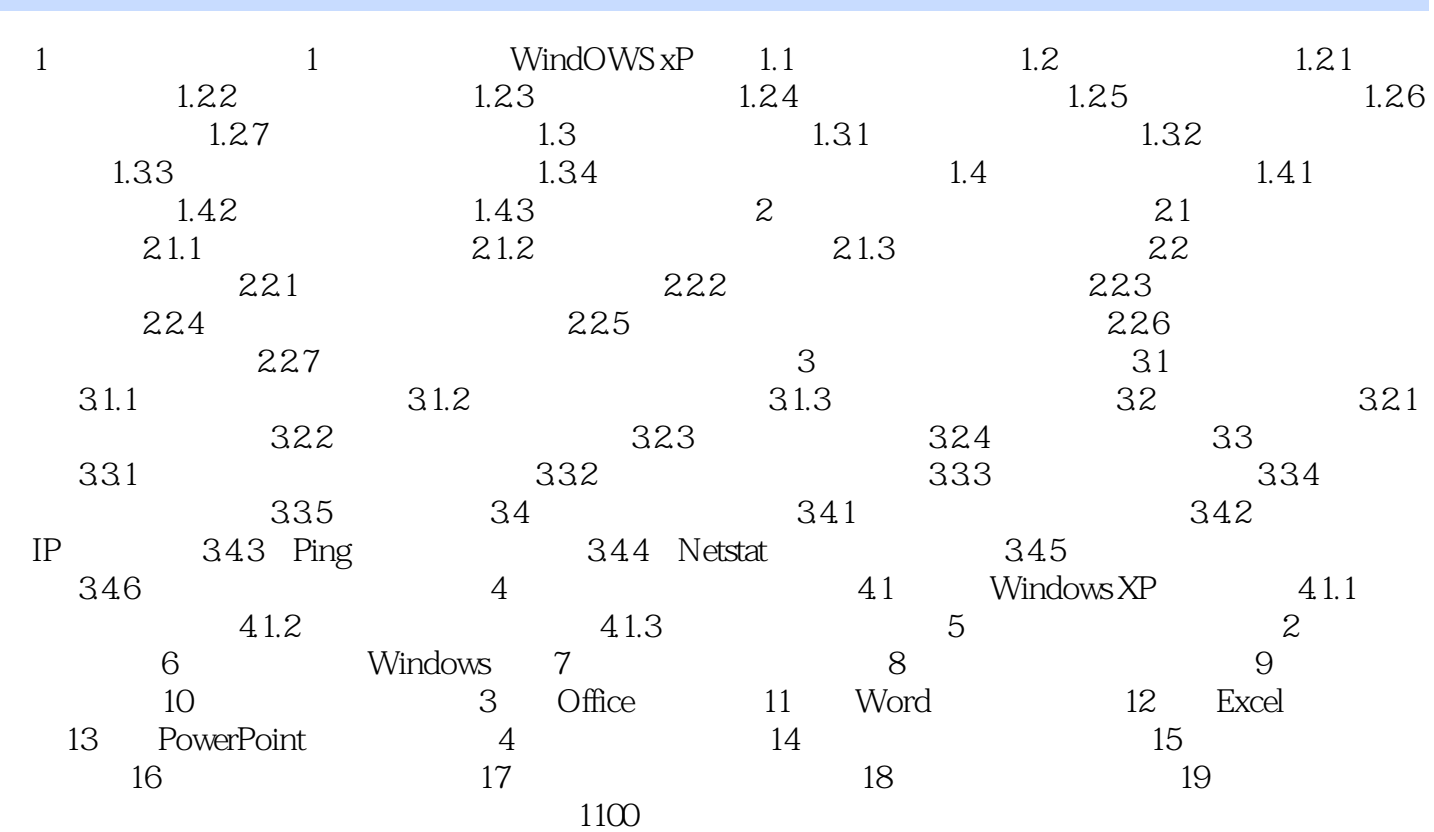

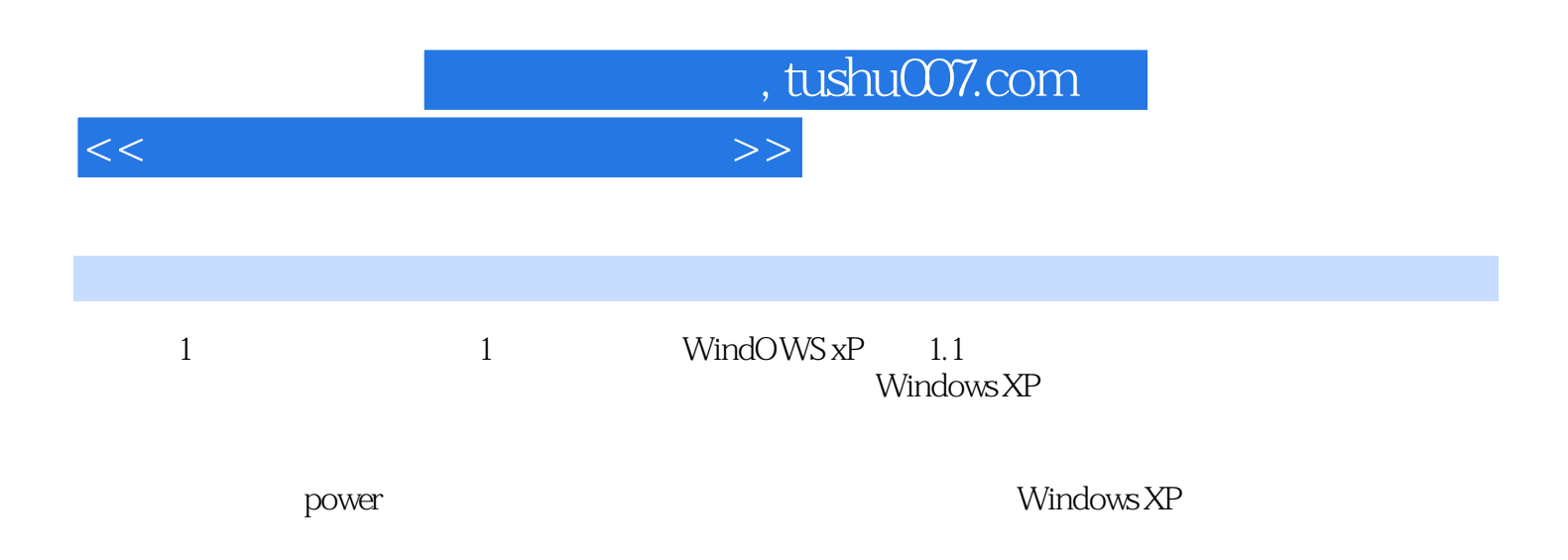

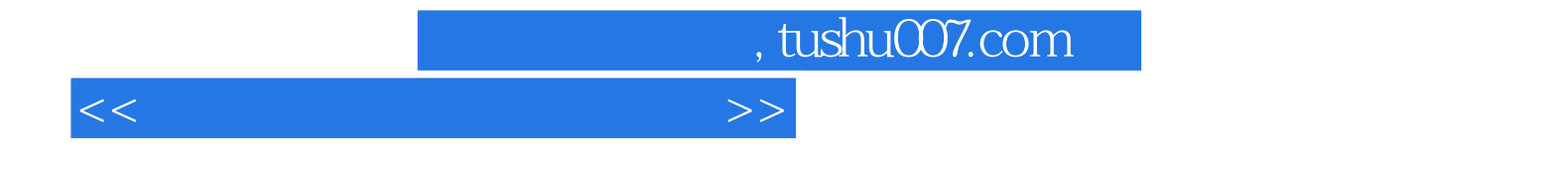

本站所提供下载的PDF图书仅提供预览和简介,请支持正版图书。

更多资源请访问:http://www.tushu007.com